**Draft of WIZ107/108SR Configuration Tool Communication Protocol V1.00** 

## **Message format**

The prefix of setting message (commands vector) is defined as follow. If broadcast, the MAC address will be 6 bytes 0xFF, otherwise, it will be the MAC address of the S2E device.

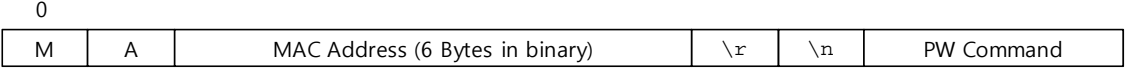

The format of one command is shown as follow figure. The 'Command' is two bytes and the length of 'Data' field is variable. The 'Data' field can be null which means to request the value of the command, and this kind of command can only be used in the 'Search' function of configuration tool.

0

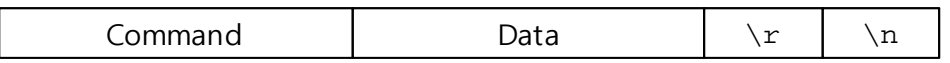

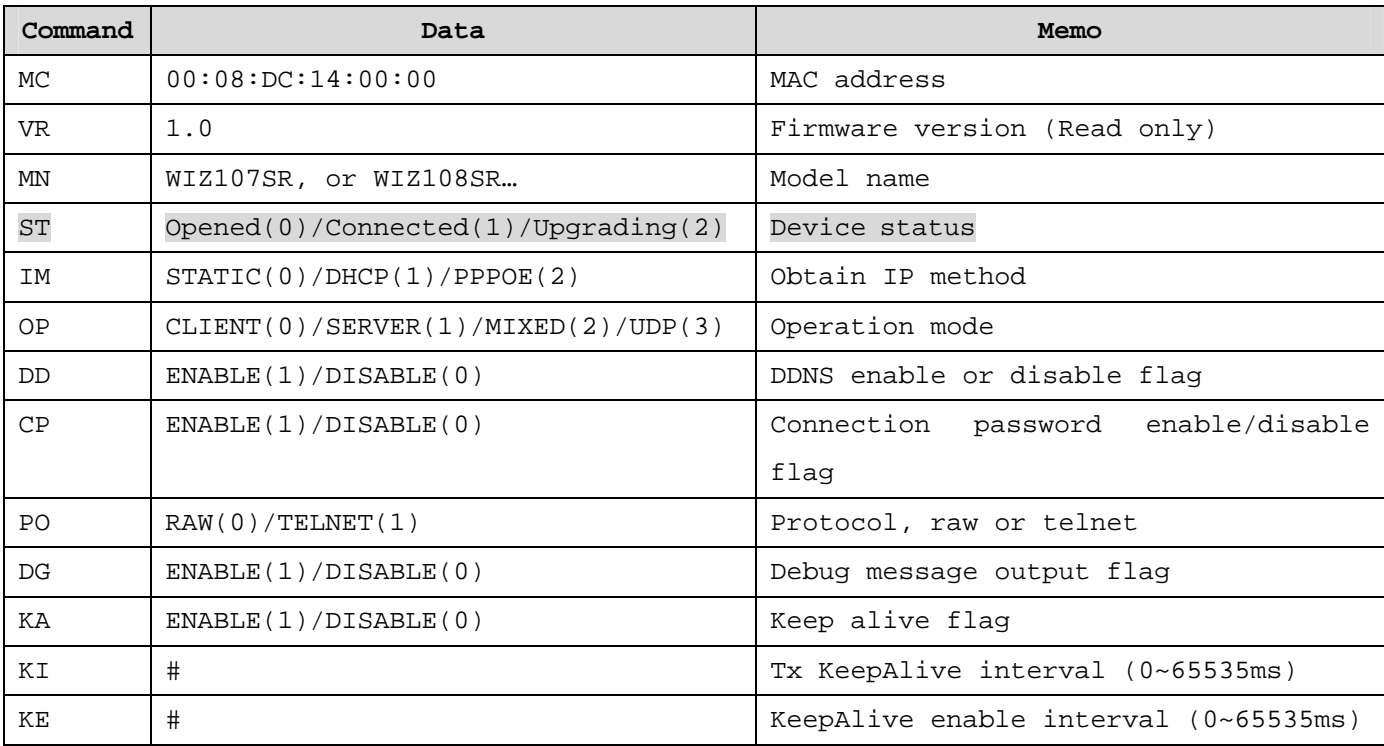

## **Command list**

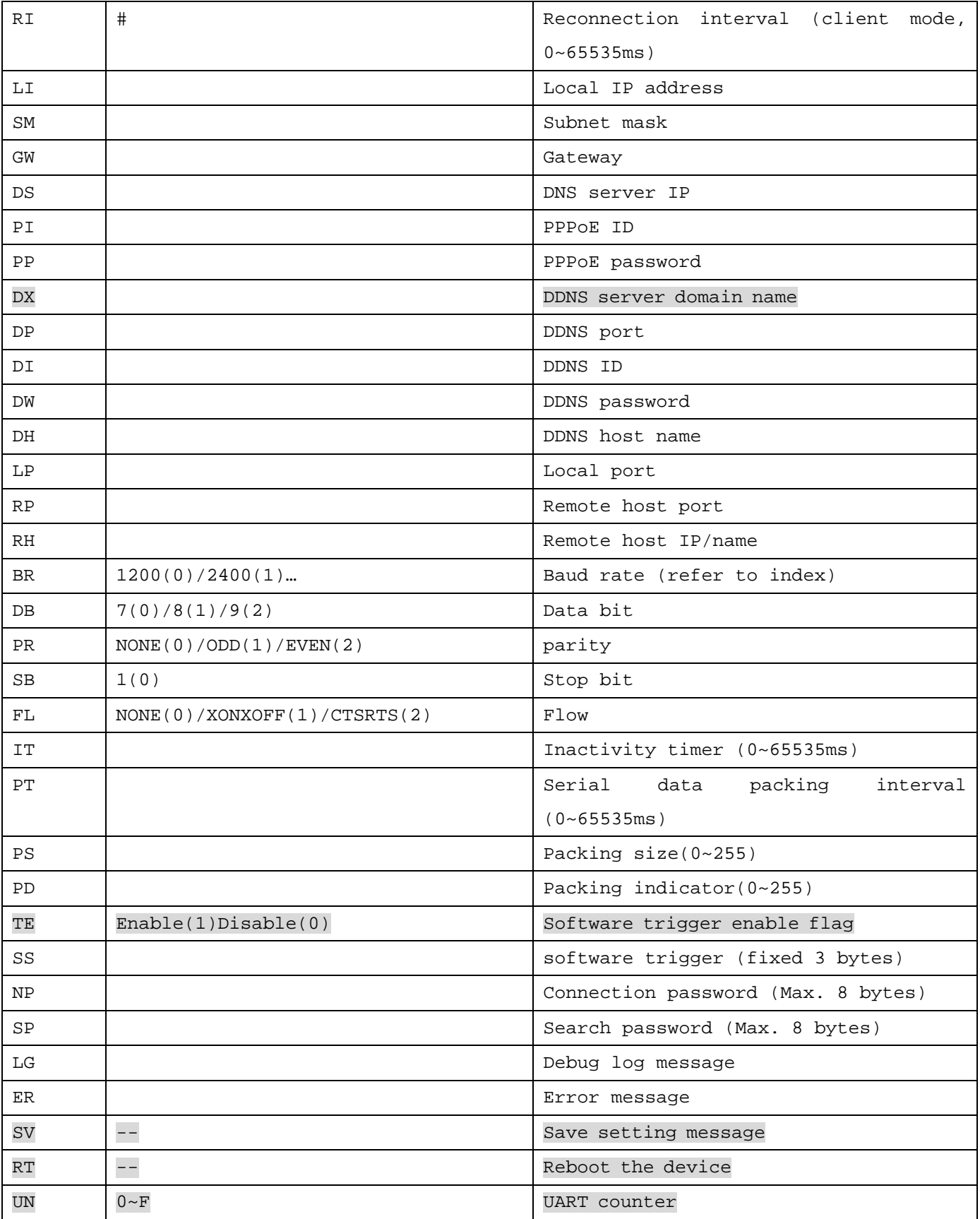

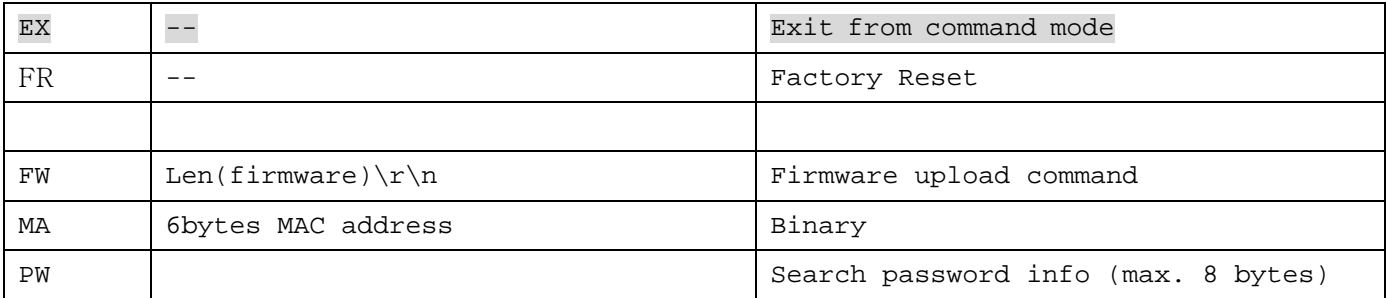

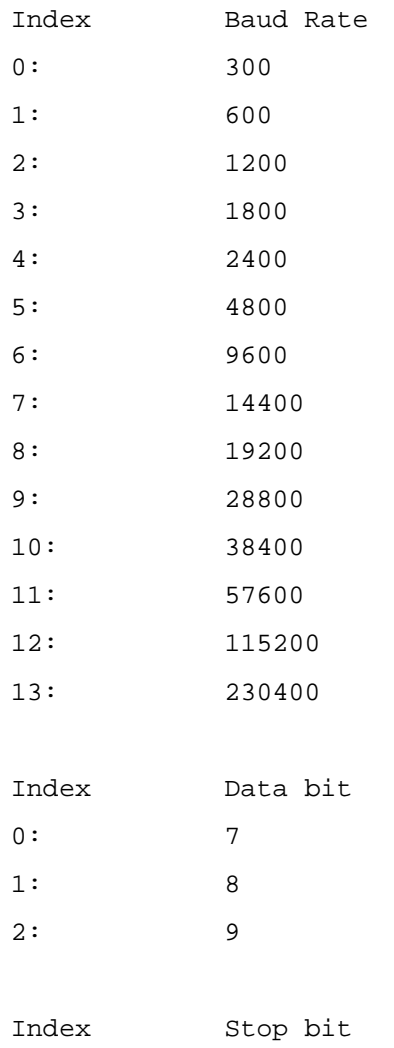

0: 1

## **Firmware upload protocol**

Using UDP to broadcast FW upload command, when a S2E receives FW command, it will compare its MAC address with the one in FW command. If the same, the S2E will send "IP:Port" to configuration tool. Then, the configuration tool will connect with the received IP and port.

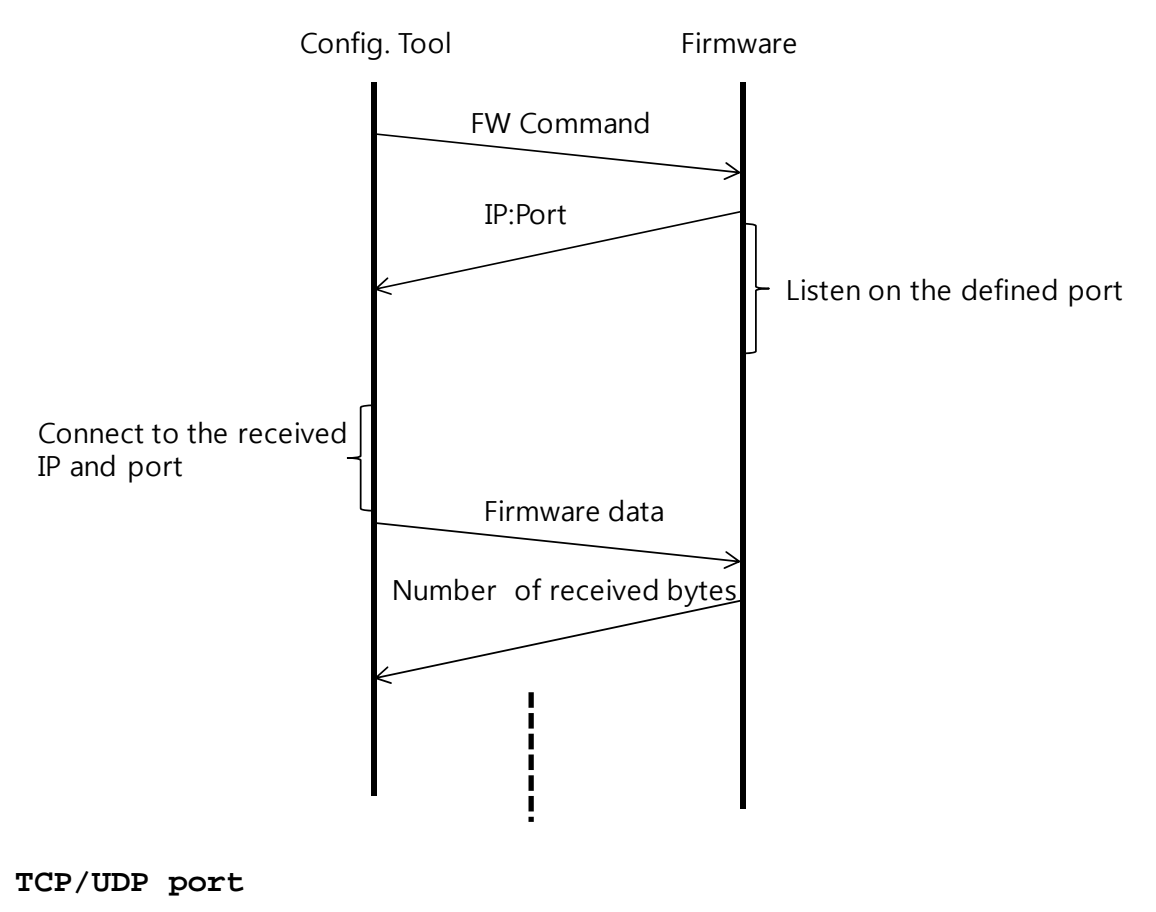

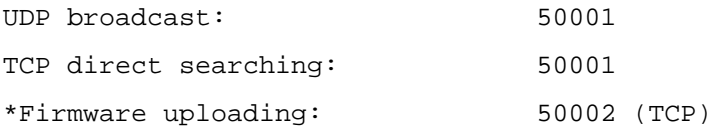